### **REMOTE STARTER TIMER**

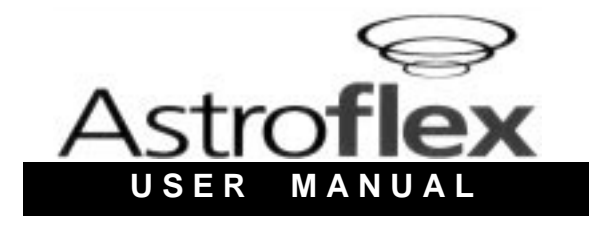

# **Model RST-1**

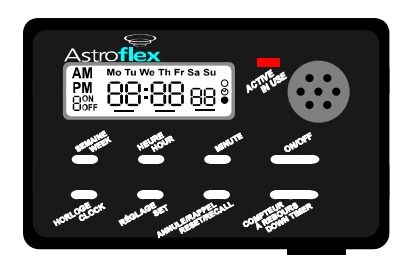

**For remote starters equipped with a negative pulse input**

Manufactured for

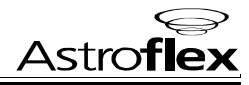

**193-903-201-02**

### **SPECIFICATIONS AND FEATURES**

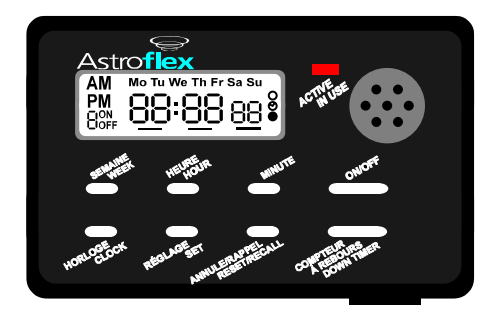

#### **GENERAL SPECIFICATIONS**

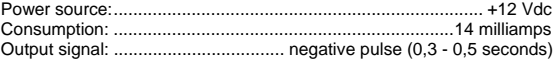

#### **FEATURES**

- Timer with 12 hour display
- Confirmation beep during setting and starting
- Eight programmable start groups
- Adjustable 1-99 minute down timer

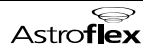

#### **CLOCK SETTING**

Press and hold down the "**CLOCK**" button, then press "**WEEK**" to set the day of the week, "**HOUR**" to set the hour, and "**MINUTE**" to set the minutes. The corresponding selection increases by one unit each time you press the button briefly. If you hold the button down for more than one second, the value increases rapidly. Release the button when the display shows the desired value.

#### **CLOCK DISPLAY MODE**

To return to the "**CLOCK DISPLAY MODE**", press on the "**CLOCK**" button. The display will then revert to the "**CLOCK DISPLAY MODE**" even if the "**PROGRAMMING**" or the "**DOWN TIMER**" mode was selected.

#### **PROGRAMMING**

Press the "**SET**" button. The display shows the current programming or four dashes if no programming has been done.

$$
\left(\sum_{i=1}^{N_{\text{max}}}\frac{1}{i}\sum_{i=1}^{N_{\text{max}}}\text{OIR}\left(\sum_{i=1}^{N_{\text{max}}}\frac{1}{i}\sum_{i=1}^{N_{\text{max}}}\frac{1}{i}\right)\right)
$$

The number "**1**" indicates the first programming group. Press "**WEEK**" to set the day of the week, "**HOUR**" to set the hour, and "**MINUTE**" to set the minutes. The corresponding selection increases by one unit each time you press the button briefly. If you hold the button down for more than one second, the value increases rapidly. Release the button when the display shows the desired value.

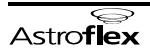

"**DAYS**" can be programmed in four different modes, as follows:

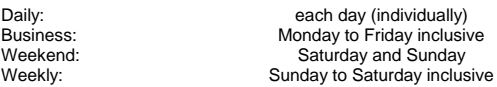

Press the "**SET**" button again. The display will show the second programming group.

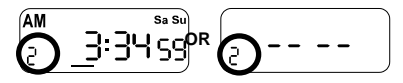

The number "**2**" indicates the second programming group.

Repeat the settings for each programming group. You can program up to eight different groups.

#### **DOWN TIMER**

You can use the down timer for fast programming when you expect to return to your vehicle within the next 99 minutes. To set the down timer, press the "**DOWN TIMER**" button; the display indicates:

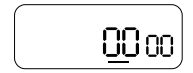

If you wish to set the timer for the initial programming, just press the "**CANCEL/RECALL**" button, and the display will show the time you previously programmed. If you wish to set the timer for another selection, press the "**MINUTE**" button instead; as the timer counts down, hold the button down until you reach the desired selection. Finally, press the "**DOWN TIMER**" button again to start the timer.

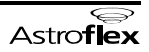

#### **"CANCEL/RECALL"**

This button temporarily cancels one or more of the eight programming groups. For example, the programming could be as follows:

one group to start the engine on business days,

another group for the weekend days

and a final group for Fridays only.

Suppose that you wish to keep only the programming for group 2 (10:30 am on weekends) for an indefinite period. Press the "**SET**" button to select the group you wish to cancel, then press the "**CANCEL/RECALL**" button; this group is then cancelled but remains in memory, and the display shows four dashes.

When you wish to recall this group, just repeat the previous operation: the display will show the pre-programmed selection and this group will be reactivated.

#### **USING THE TIMER**

When you want your vehicle to start using the programming you have already entered, just press the "**ON/OFF**" button to turn on the red indicator light. When the indicator light comes on, it confirms that the timer is activated. If you wish to cancel all programming including the down timer, just press the "**ON/OFF**" button to turn off the red indicator light.

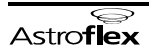

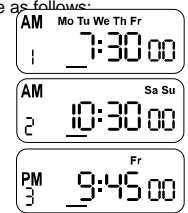

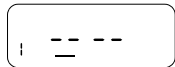

## **WARRANTY**

- ASTROFLEX warrants the manufactured product against any defect in  $\mathbf{1}$ workmanship or material for the period specified below.
- $\overline{2}$ . This Warranty excludes any other legal warranty, with the exception of the provisions pertaining to public order.
- This Warranty only applies in favor of the original purchaser: it does  $\mathbf{z}$ not apply to subsequent purchasers
- This Warranty is valid for the life of the vehicle on which the product 4. was originally installed, as long as it remains installed on the said vehicle, with the exception of those components covered by a shorter warranty.
- If the conditions mentioned in paragraphs 3) and 4) are met, the 5. Warranty applies solely to the control module of the remote starter.
- All other accessories and tools (such as the transmitter, switch, б. antenna, RST-1 module, MultiTest tool, etc.) are warranted for a period of one year from the date of the purchase contract: the batteries are not covered by any warranty.
- ASTROFLEX shall repair or replace any part of the product or the  $\overline{7}$ product itself, either (a) in accordance with the provisions in paragraph  $\overline{5}$ ) free of charge during the first two vears of the contract or (b) in accordance with the provisions in paragraph 6), free of charge during the first year of the contract
- After two vears from the date of the contract. ASTROFLEX shall repair 8. any part of the product or the product itself in accordance with the provisions in paragraph 5), for a charge not exceeding \$30.00. This amount must accompany the product to be repaired. The product will be returned, freight collect, to the purchaser.
- If the purchaser cannot provide proof of purchase, the Warranty is q limited to two vears from the manufacturing date as confirmed by the product's serial number. The purchaser of this ASTROFLEX product shall return the product for warranty service, freight prepaid, to the appropriate address indicated at the end of this document.

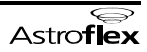

- 10. This Warranty only applies to the product itself and does not apply to any material damages other than to the product itself.
- 11. ASTROFLEX does not warranty either the product itself or any damages that may be caused by the product if any of the following conditions apply:
	- a) the installation was not done by the installer-distributor, and in accordance with the instructions from ASTROFLEX;
	- b) the product was damaged after installation:
	- c) the purchaser used the product in an abusive manner or for a purpose other than stipulated in the user's guide;
	- d) the purchaser repaired the product himself or had the product repaired by someone not authorized by ASTROFLEX:
	- e) the product was repaired with parts not authorized by **ASTROFLEX**
- 12. ASTROFLEX is not responsible for removal or reinstallation charges.
- 13. This Warranty constitutes the only warranty from ASTROFLEX in regard to the original purchaser: any other warranty is specifically excluded, including legal warranties, with the exception of provisions pertaining to public order.

NOTE: Operation, specifications and design of our products are subject to change without notice.

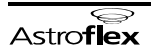

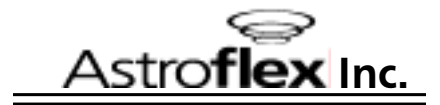

### 1164, Route 220 St-Elie d'Orford (Quebec) Canada **JOB 2S0**

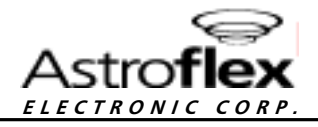

516A Flm Street Manchester, NH 03101  $U.S.A.$